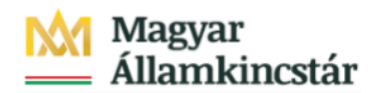

# **Magyar Államkincstár**

KÖFOP-2.2.5-VEKOP-15-2016-00001 azonosító-számú "Átláthatóság a közpénzek felhasználásánál, államháztartási adattárház" c. kiemelt projekt

### **Integrált Közpénzügyi Rendszer tervezése, fejlesztése és implementációja– IFMIS alprojekt**

Felhasználói kézikönyv

A felhasználási terv fejezeti jóváhagyása

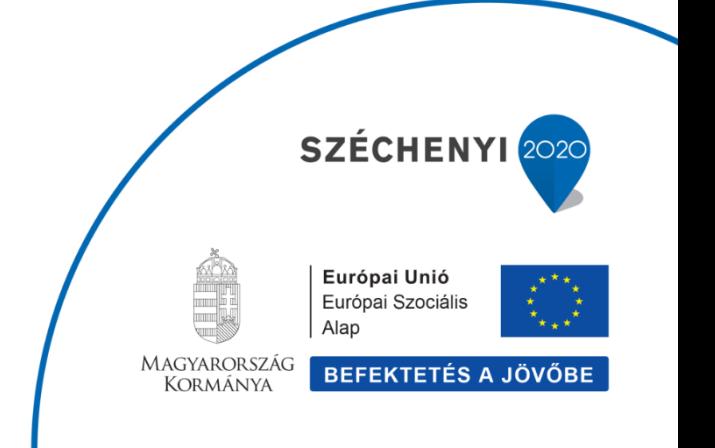

#### **Változások Követése**

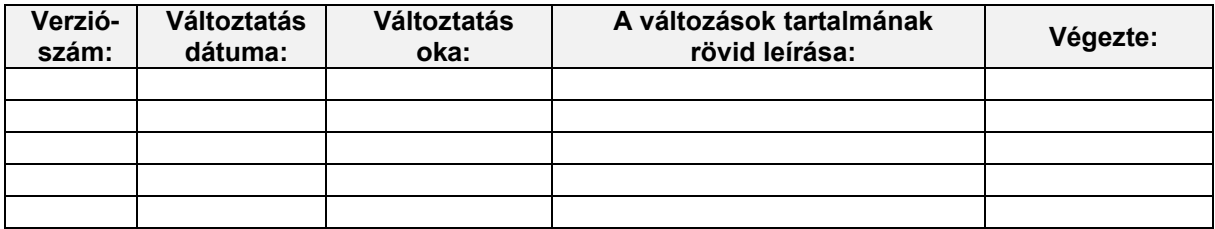

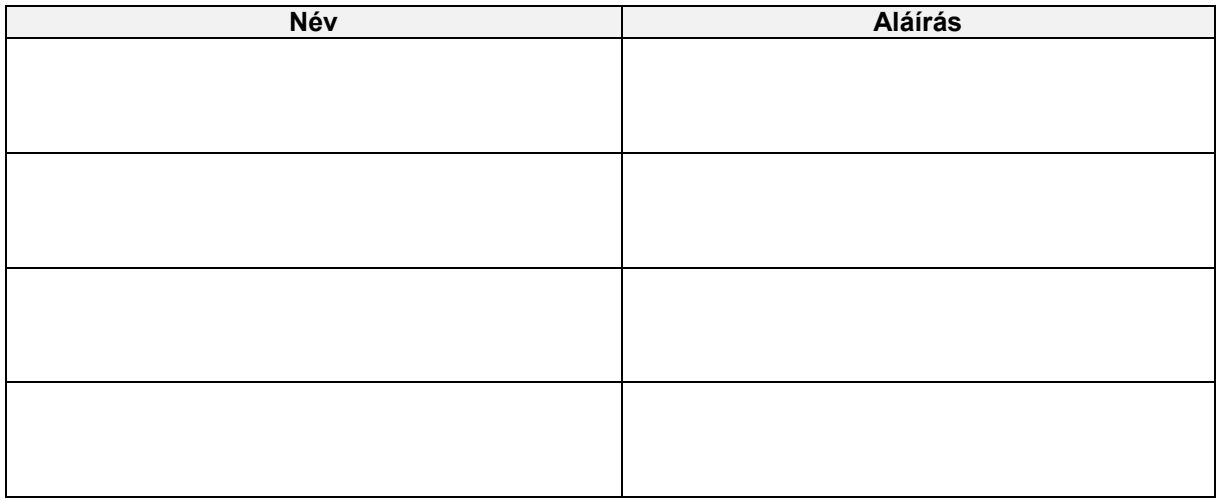

**Megjegyzés:**

## **1. A felhasználási terv fejezeti jóváhagyása**

A felhasználási tervek állapotait státuszokkal kezeljük. A felhasználási terveknek az alábbi státuszai lehetnek:

- · 00 Publikálás
- · 01 Rögzítés alatt
- · 02 Középirányítói jóváhagyás alatt
- · 03 Fejezeti jóváhagyás alatt
- · 04 Jóváhagyva/könyvelésre vár
- · 05 Elutasítás után módosítás alatt
- · 06 Középirányítói jóváhagyás elutasítva
- · 07 Fejezeti jóváhagyás elutasítva
- · 99 Jóváhagyva/könyvelve

A felhasználási terv a létrehozásakor 00 - Publikálás státuszt kap. Amikor a felhasználó elkezdi kitölteni, akkor a státusza 01 - Rögzítés alattra változik. Amikor a felhasználó jóváhagyásra beküldi, akkor attól függően, hogy a felhasználási terv ÁHT-I-jének törzsében szerepel-e középirányító, különböző státuszokat kaphat. Ha van középirányító az ÁHT-I-ben, akkor a státusz 02 - Középirányítói jóváhagyás alatt lesz, ellenkező esetben 03 - Fejezeti jóváhagyás alatt státuszt kap a felhasználási terv. Szintén 03 státuszt kap a felhasználási terv, ha az ÁHT-Ihez középirányító tartozik, és a középirányító a felhasználási tervet jóváhagyta. Az ilyen státuszú felhasználási tervek jóváhagyása vagy visszautasítása történik az itt bemutatott funkcióban.

Jelen oktatási anyag a felhasználási terv fejezeti jóváhagyásának módját mutatja be.

A funkció a KM frontend felületről érhető el.

A KM frontend teszt felületére az alábbi linkre történő kattintással lehet eljutani:

https://tstskac00.tcs.allamkincstar.gov.hu:9013/sap/bc/ui2/flp?sap-client=300#Shell-home

## **1.1. Fejezeti jóváhagyás**

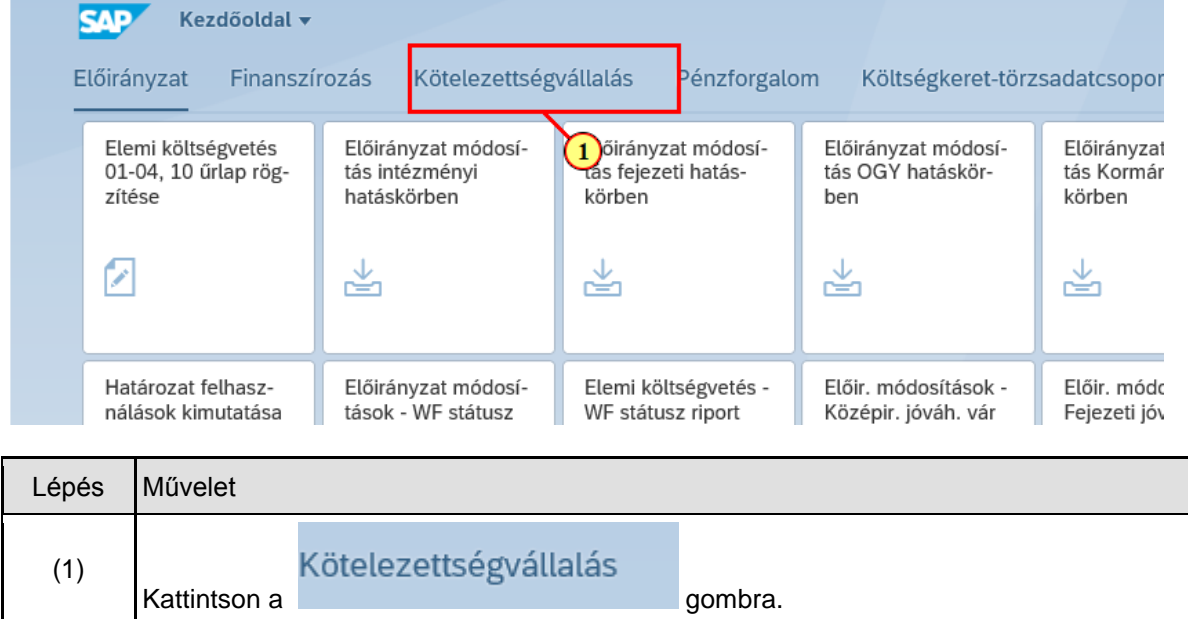

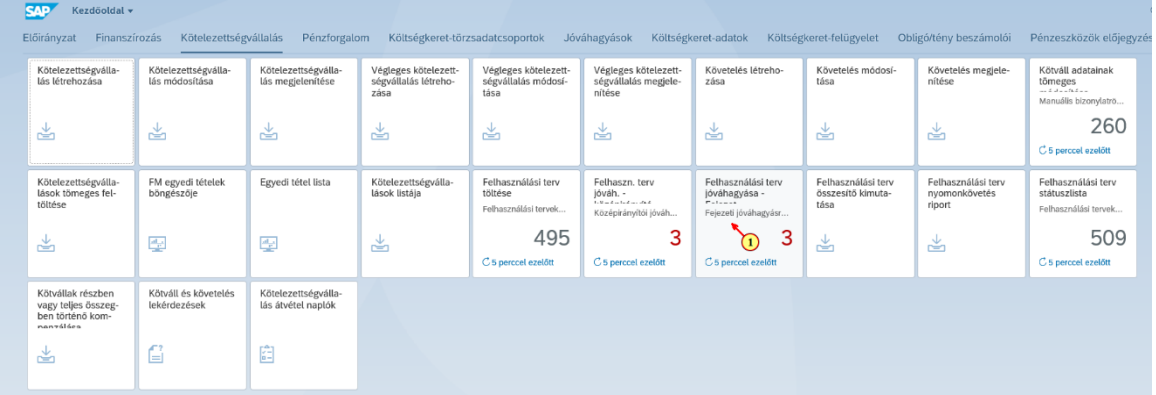

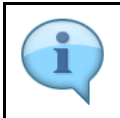

A Felhasználási terv Fejezeti jóváhagyás csempén szereplő szám azt jelzi, hogy hány olyan felhasználási terv van, amelyhez a felhasználónak fejezeti jóváhagyói jogosultsága van, és a felhasználási terv státusza 03 - Fejezeti jóváhagyás alatt.

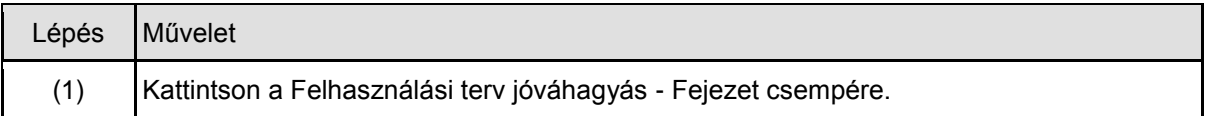

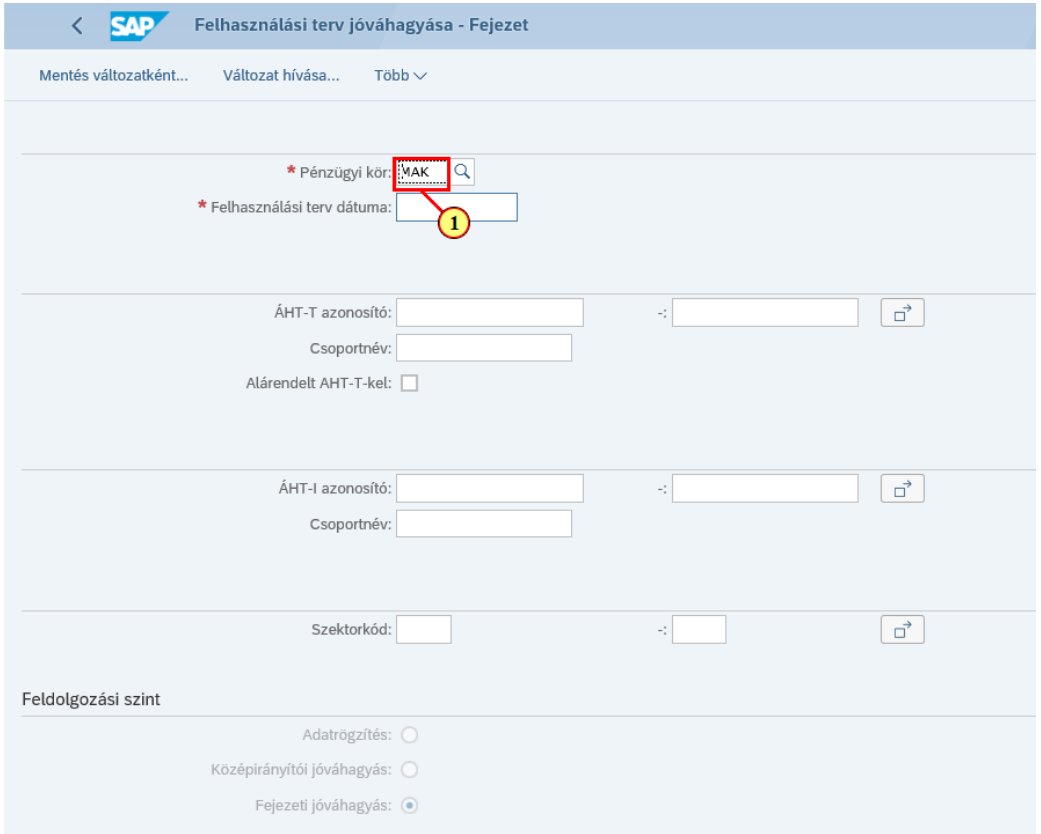

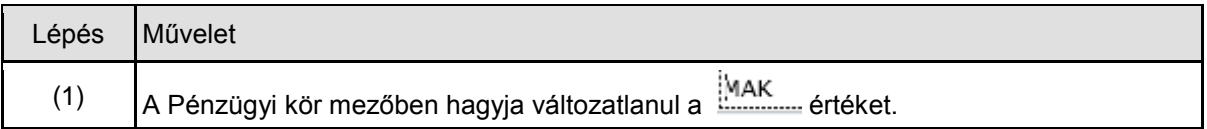

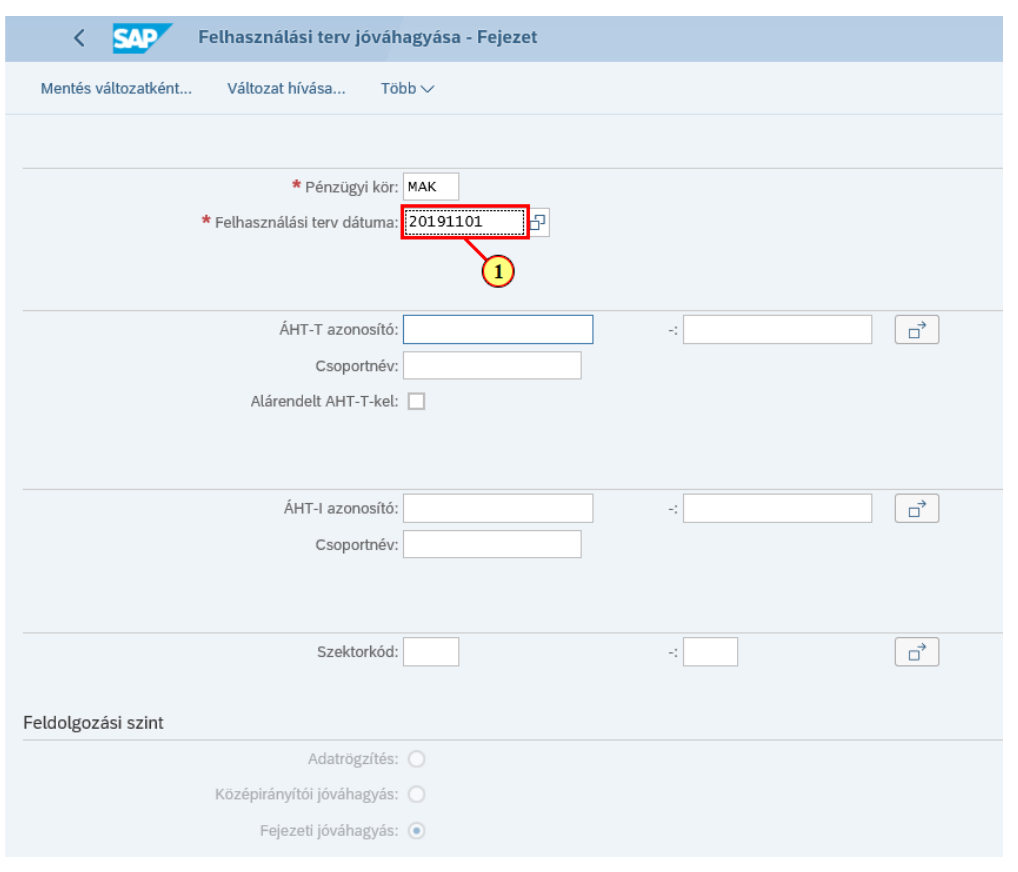

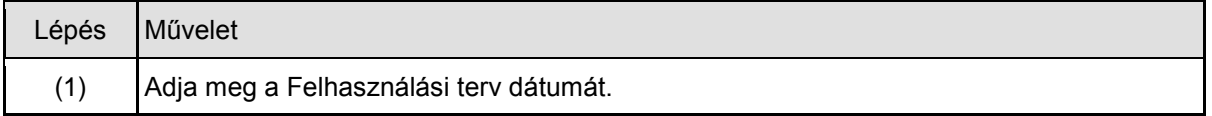

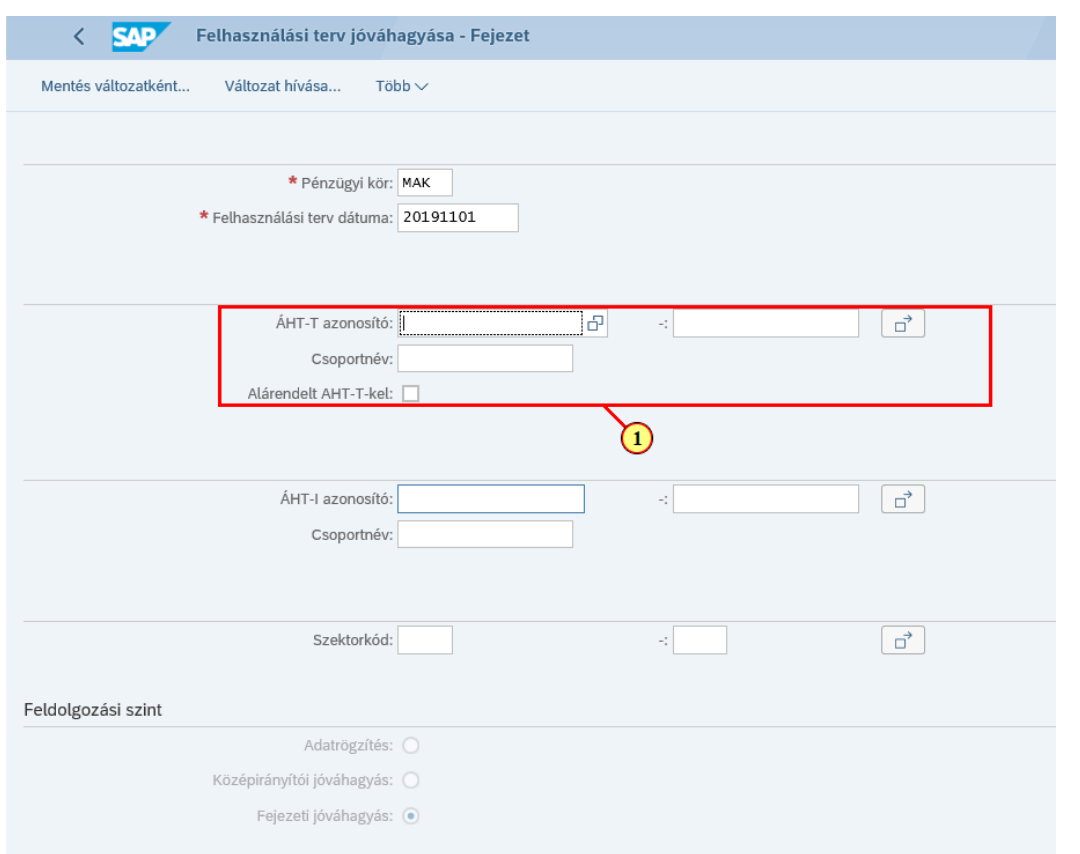

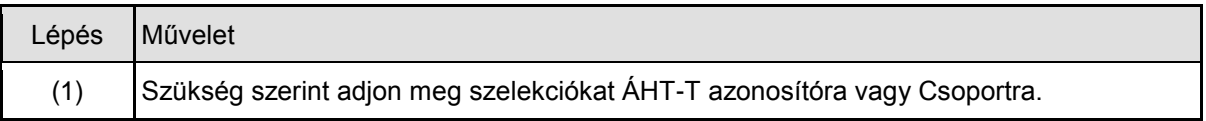

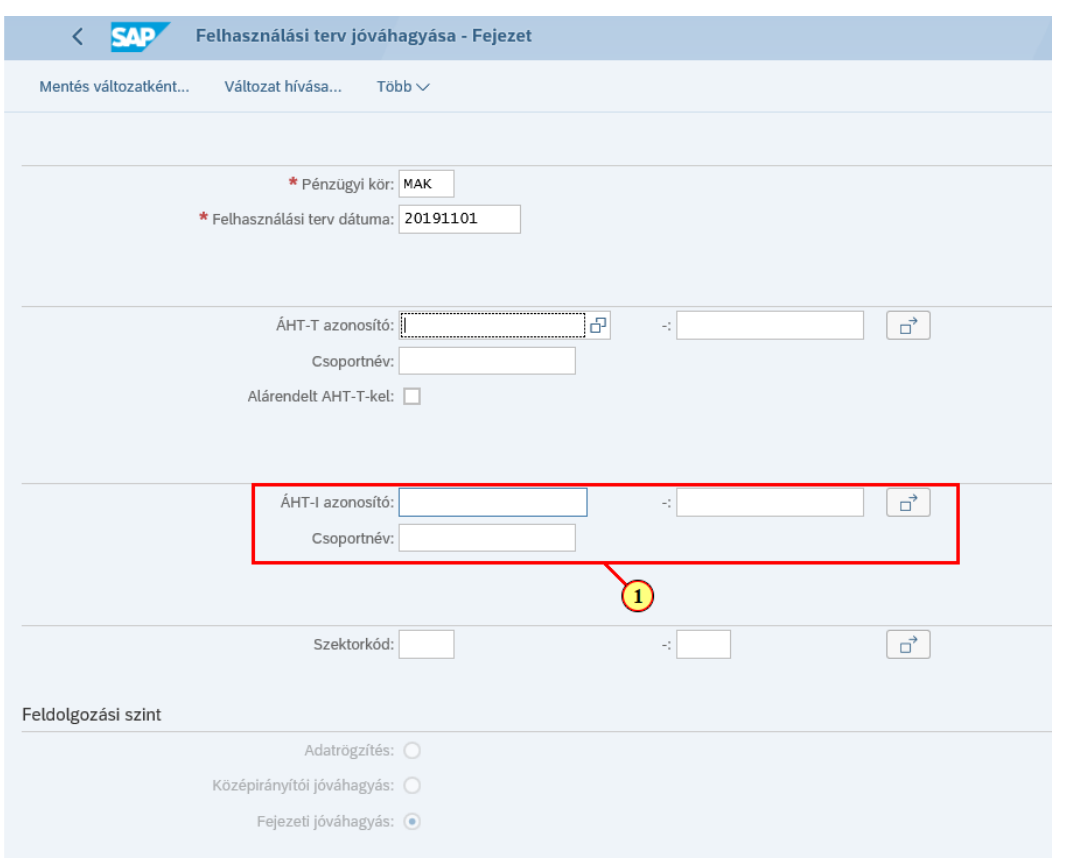

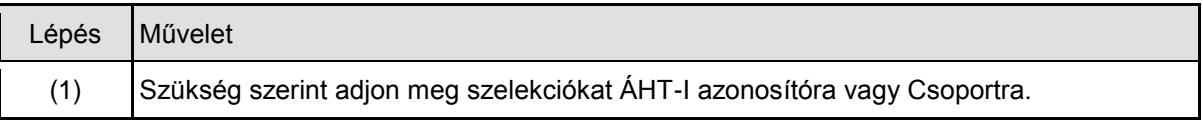

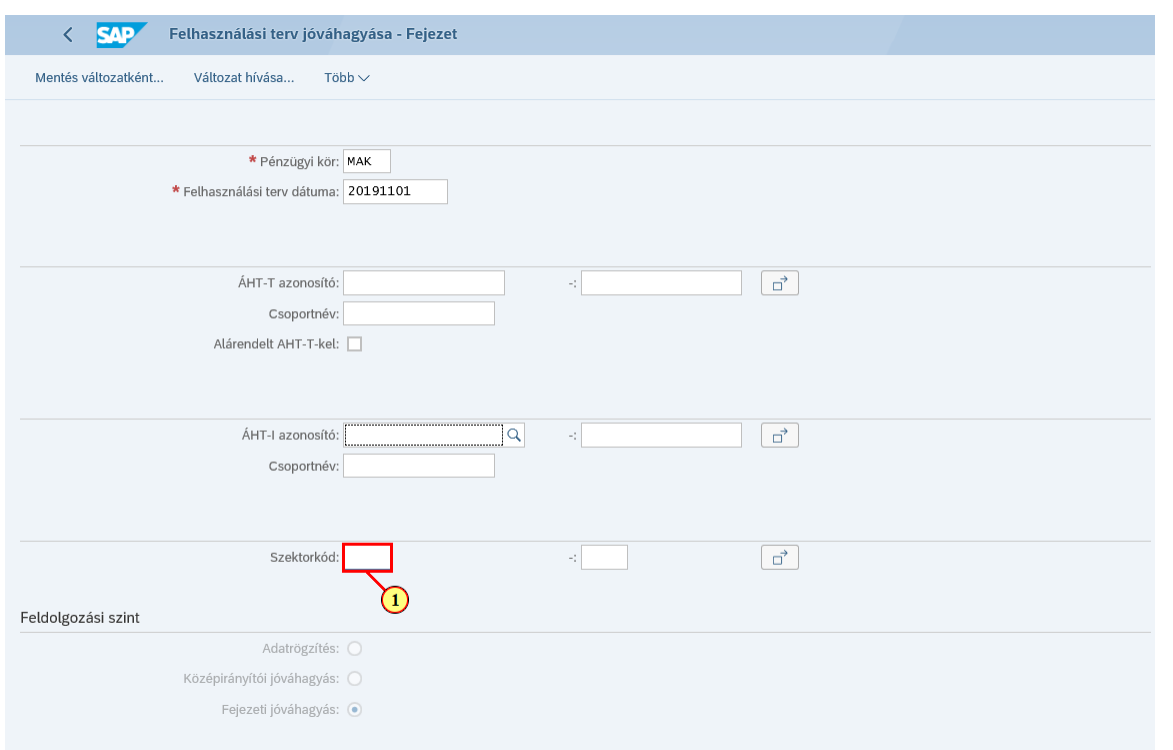

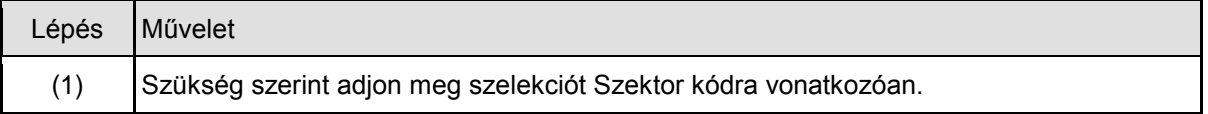

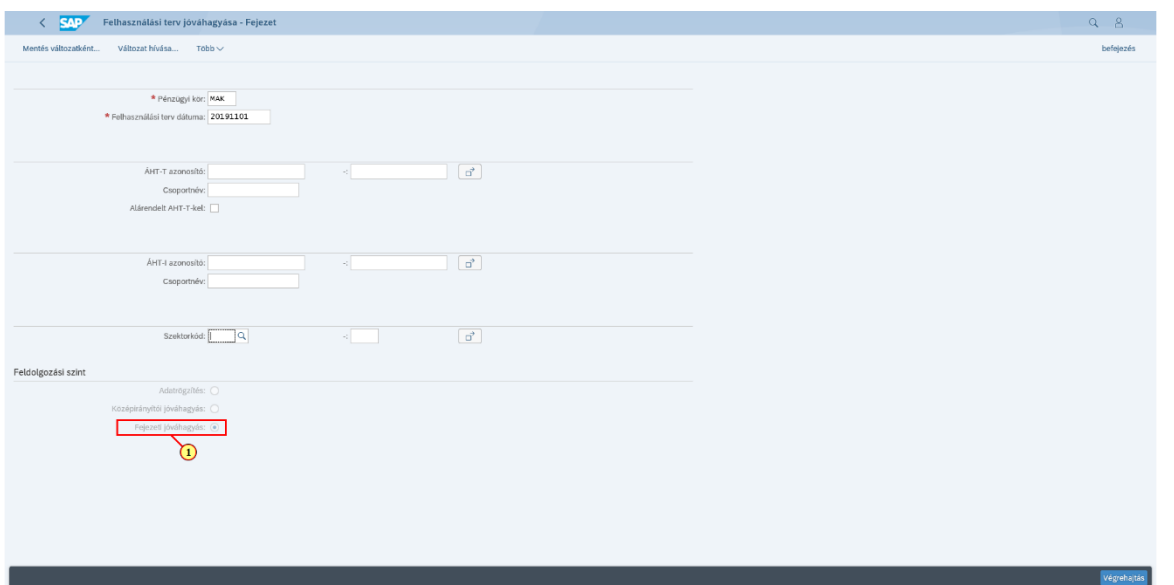

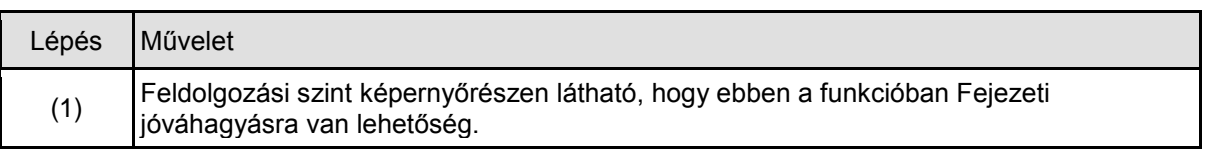

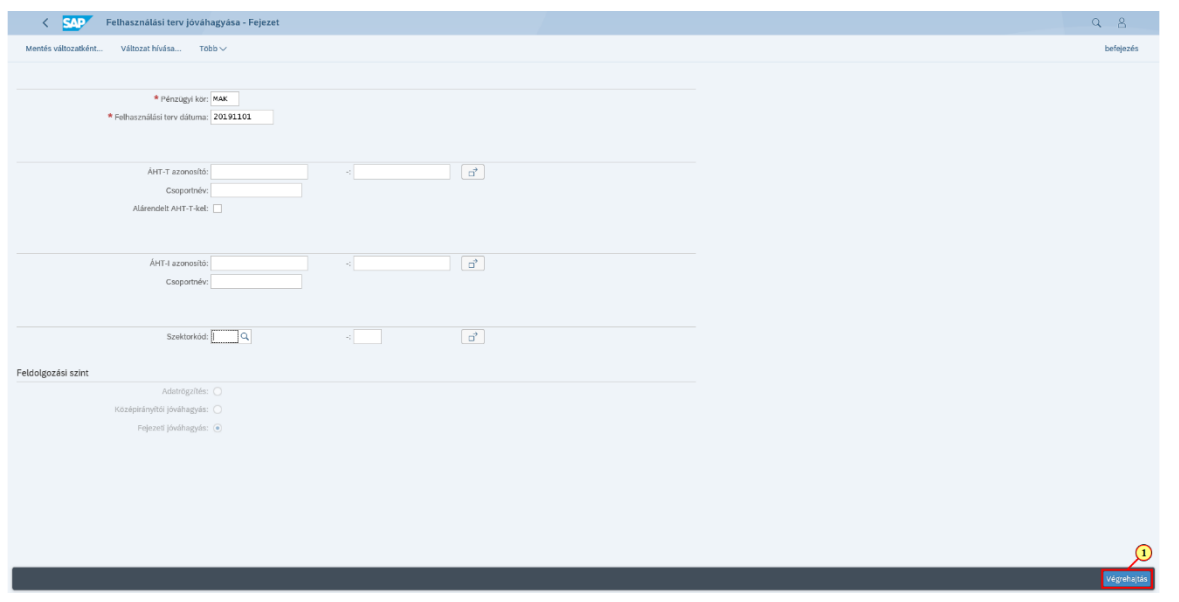

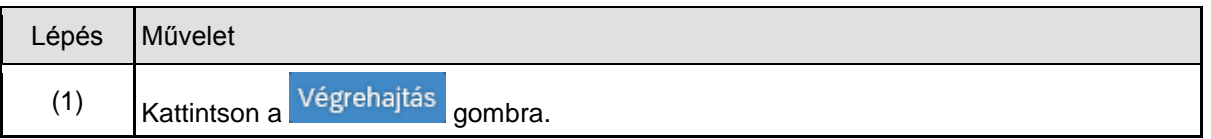

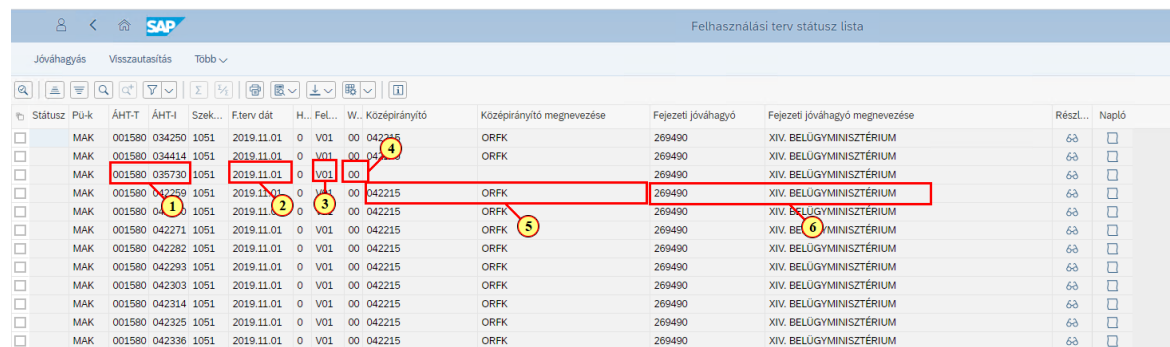

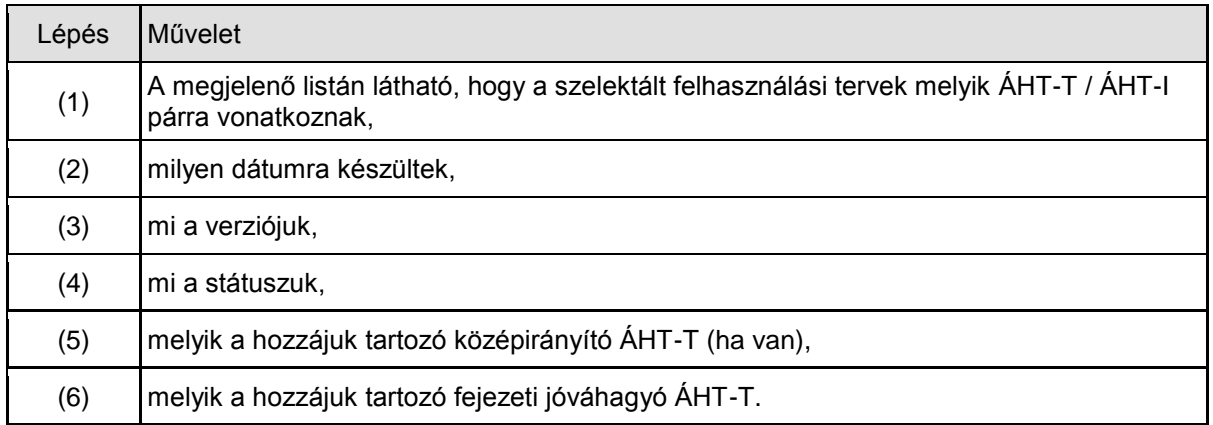

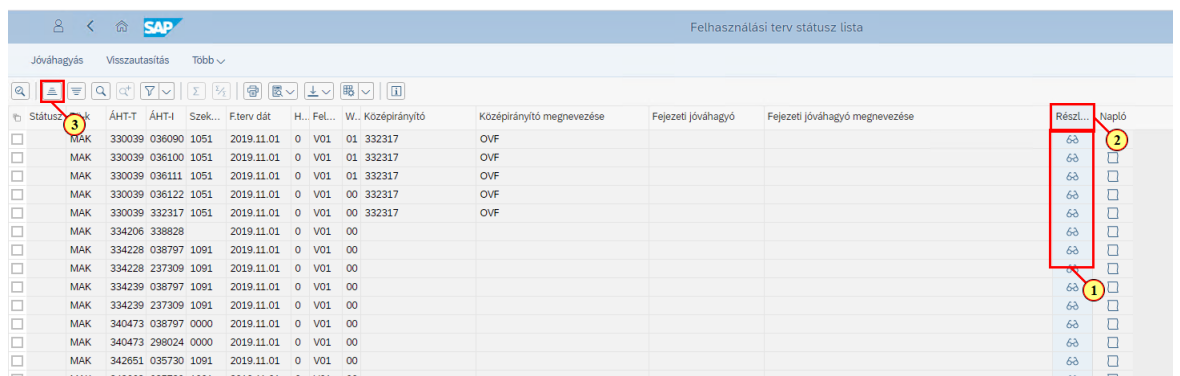

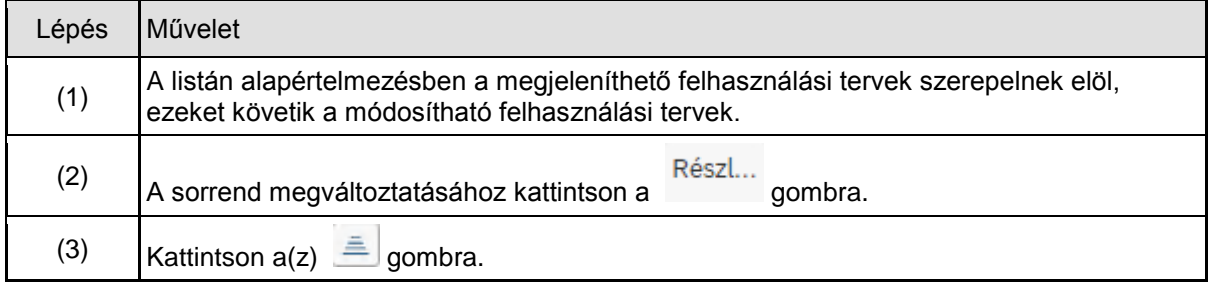

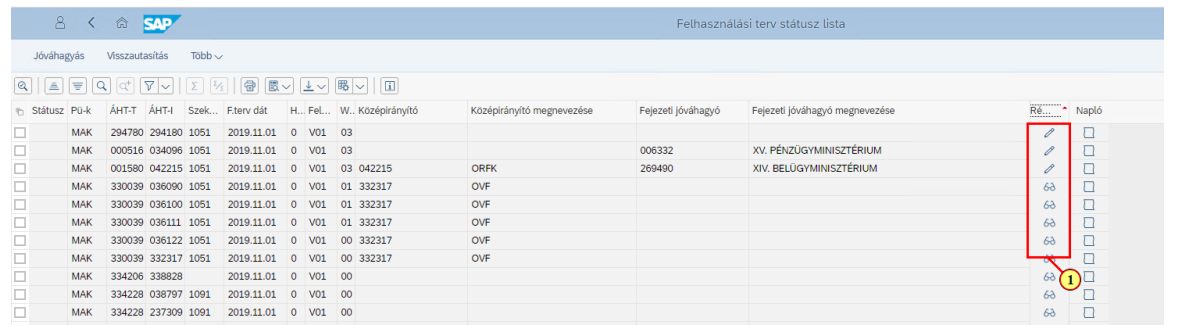

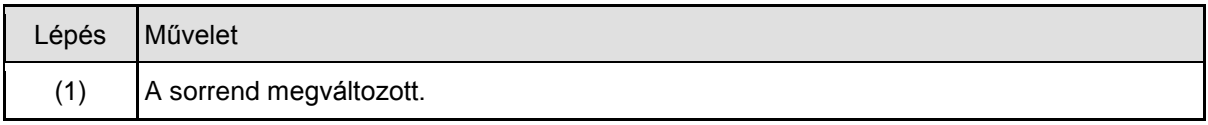

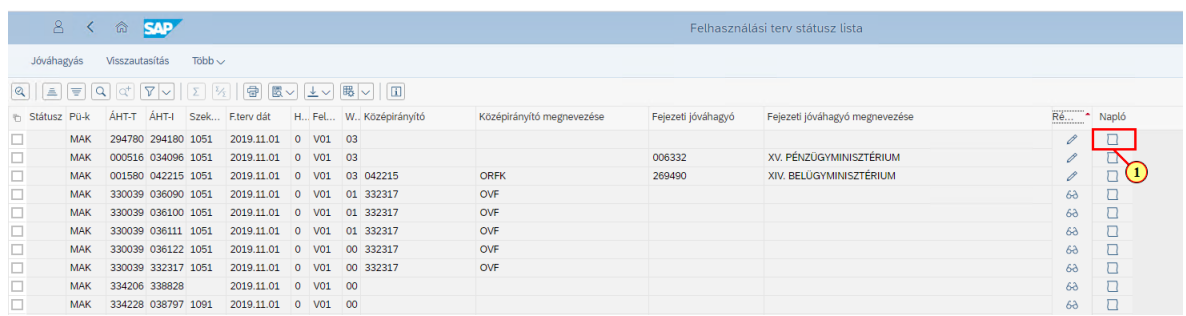

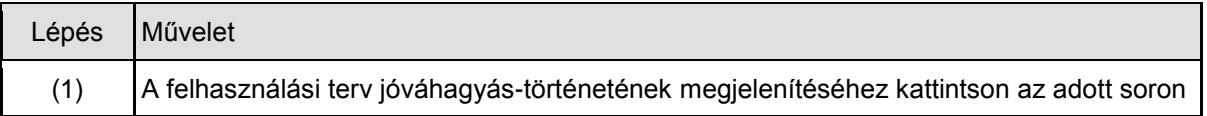

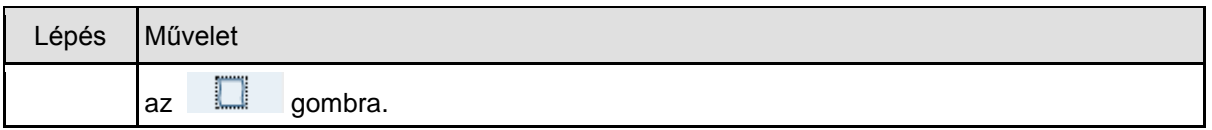

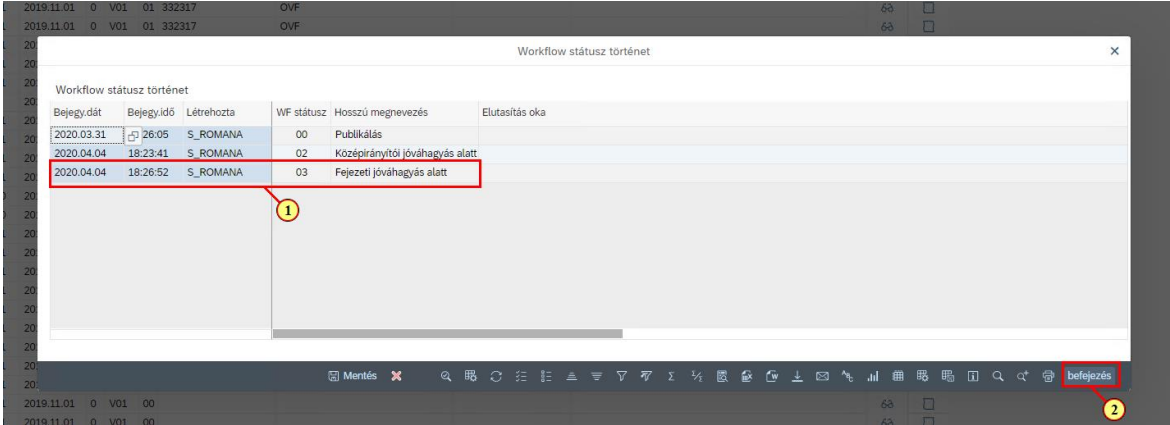

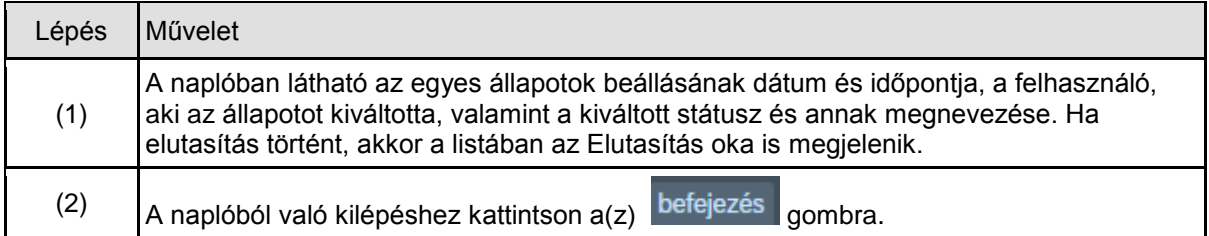

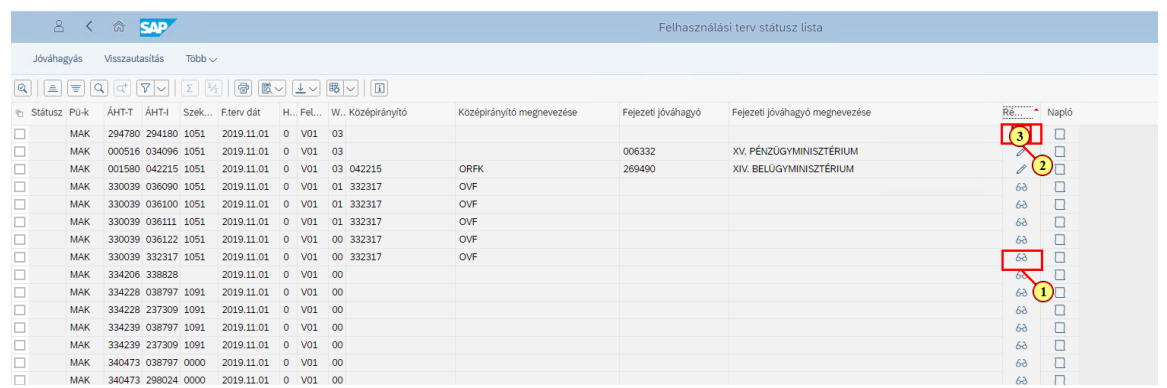

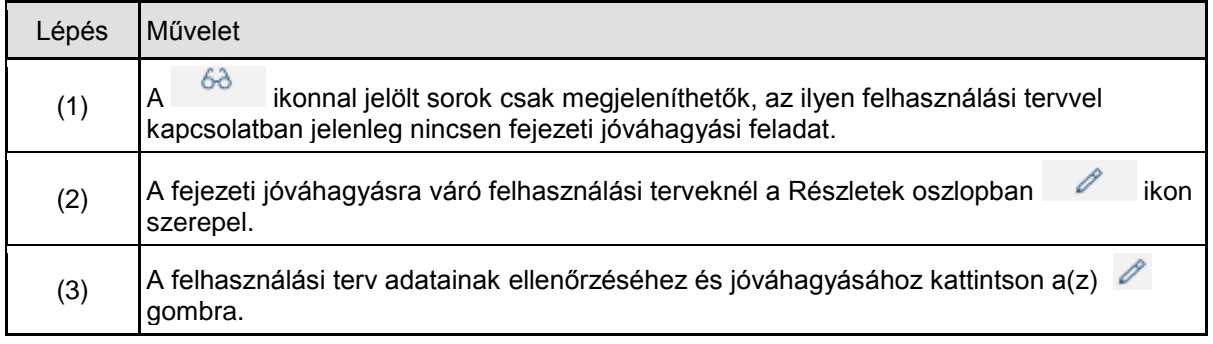

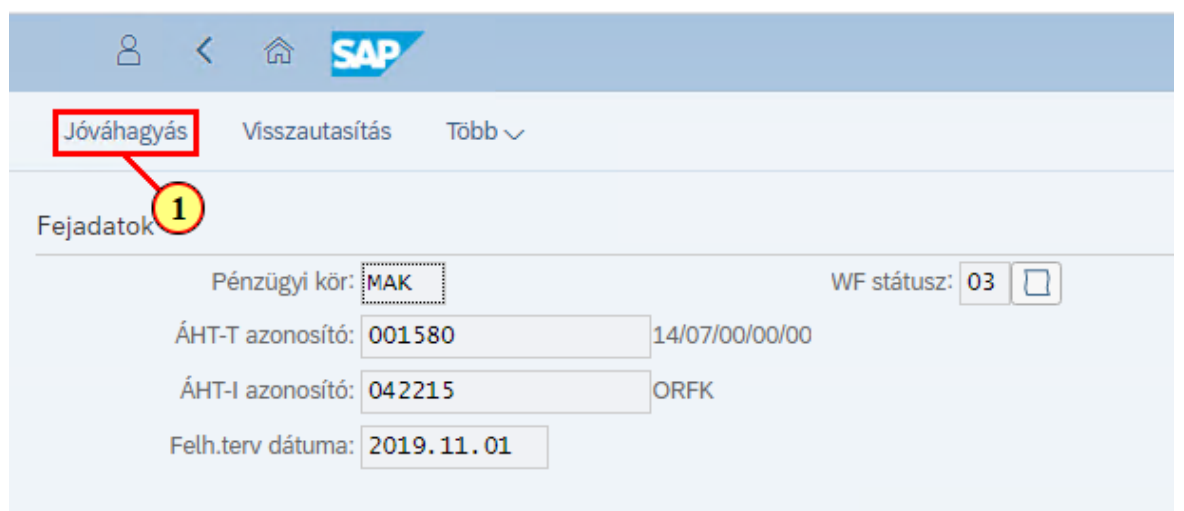

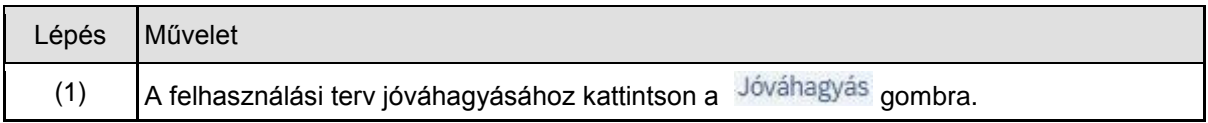

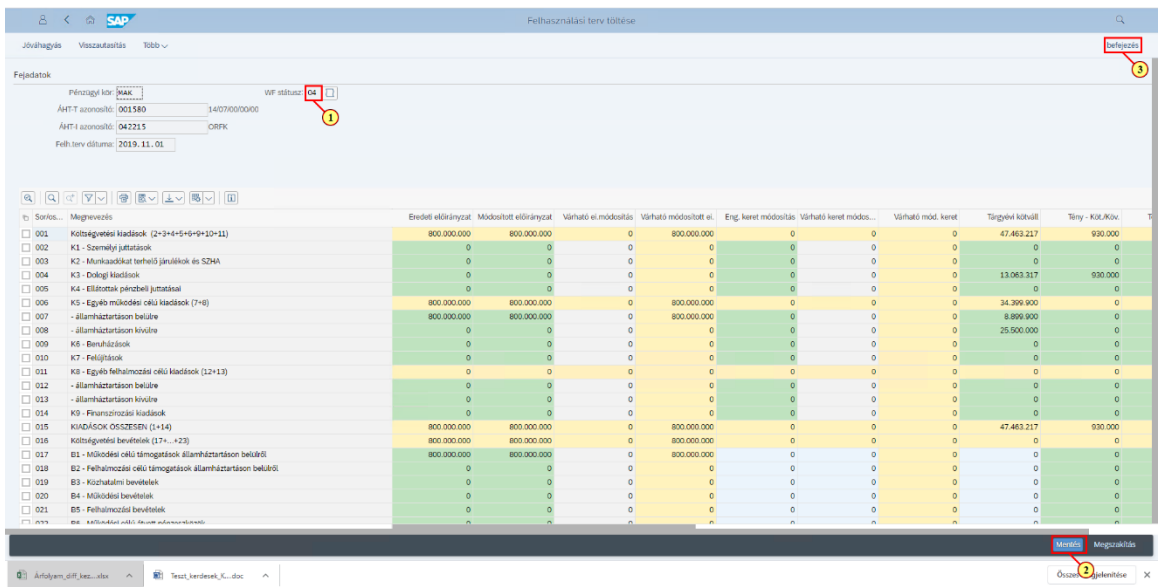

 $\begin{array}{rcl} \left(\begin{matrix} 0 \\ 0 \end{matrix}\right) & \text{Arfolyam\_diff\_box...abs} & \wedge & \left(\begin{matrix} 0 \\ 0 \end{matrix}\right) & \text{Test\_berdesek\_N...obs} & \wedge \end{array} \right) \end{array}$ 

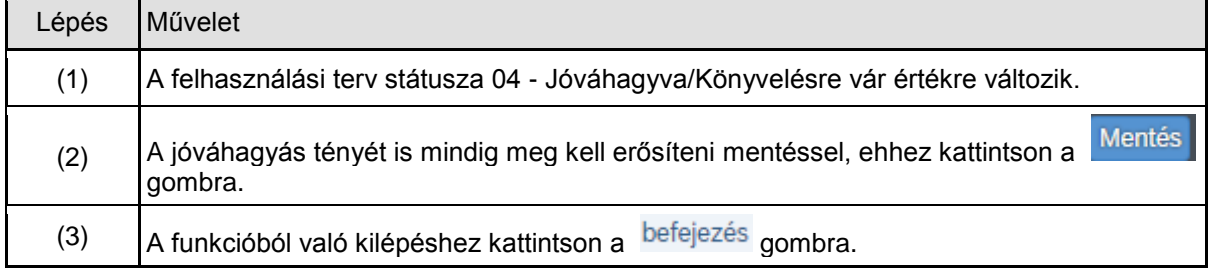

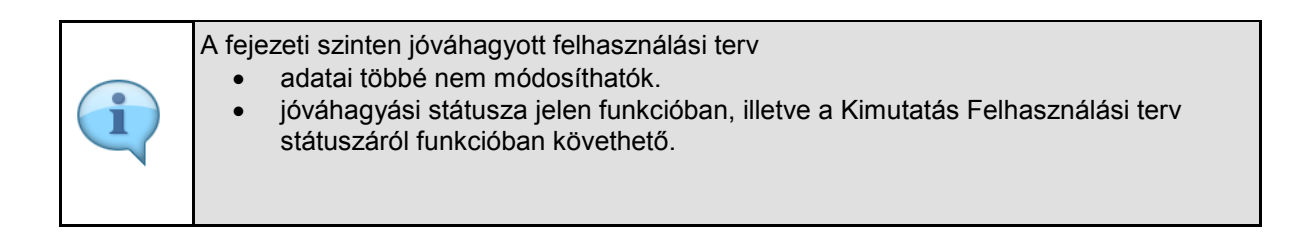

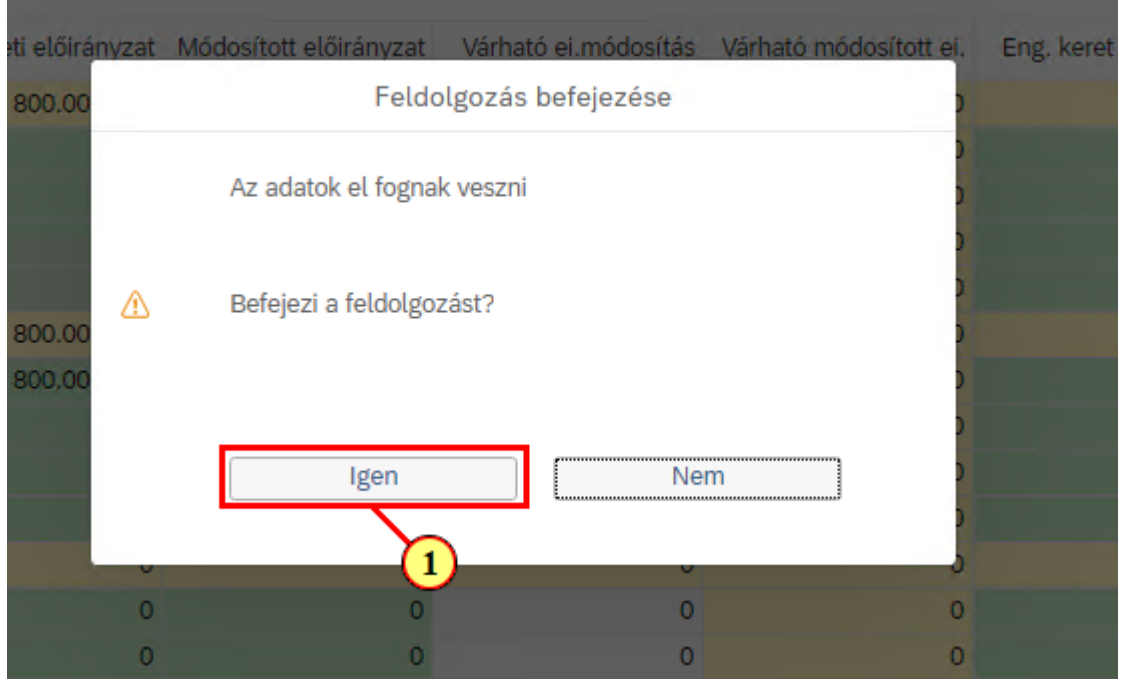

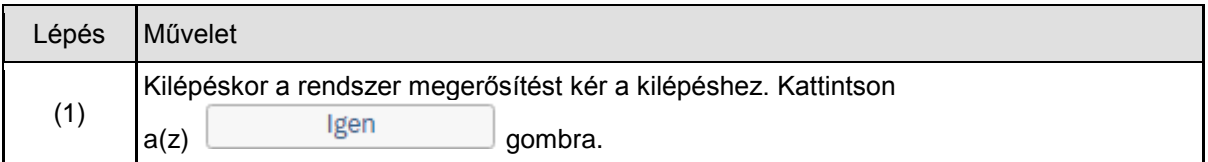

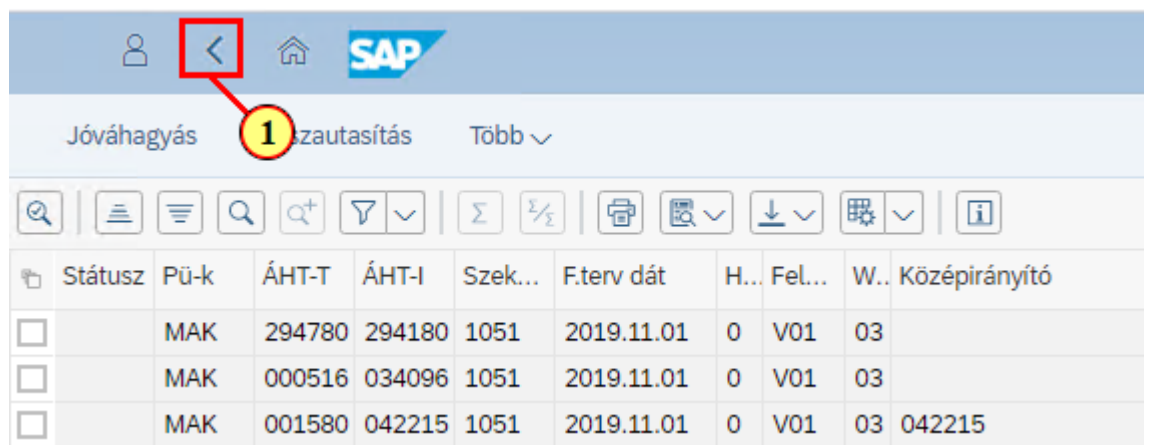

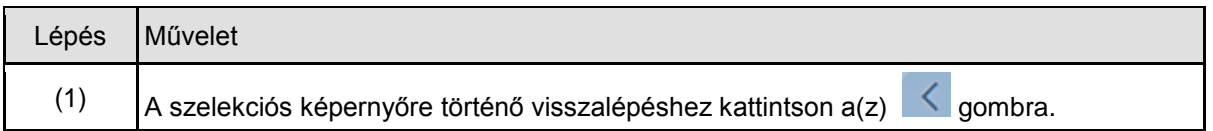

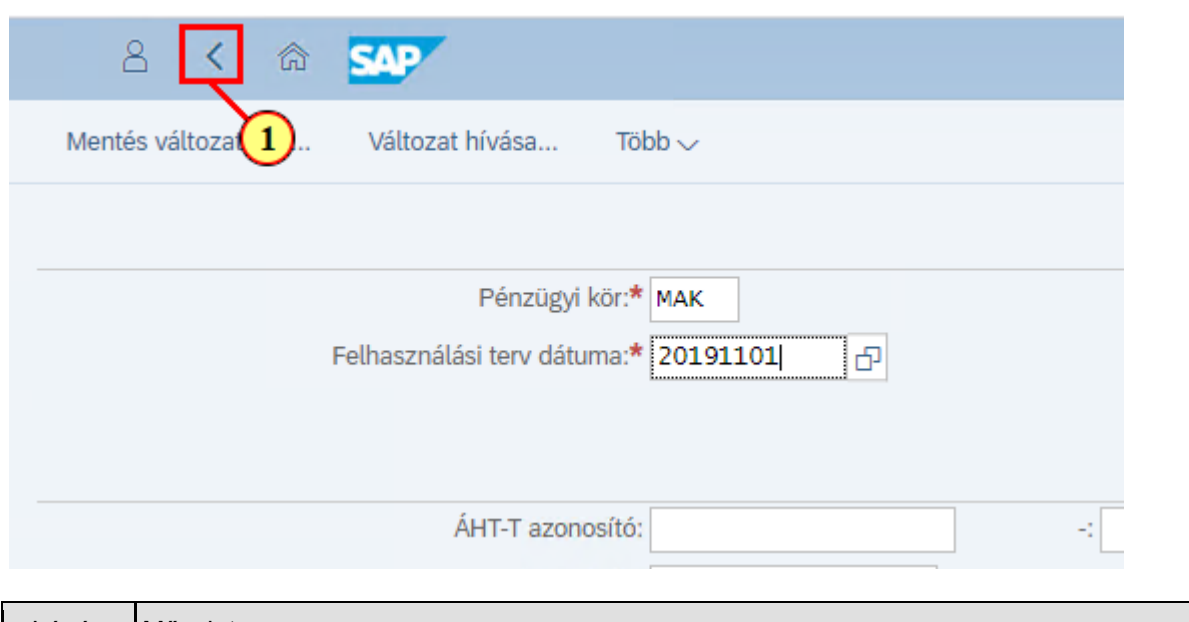

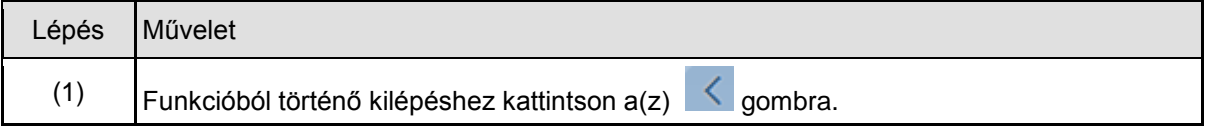

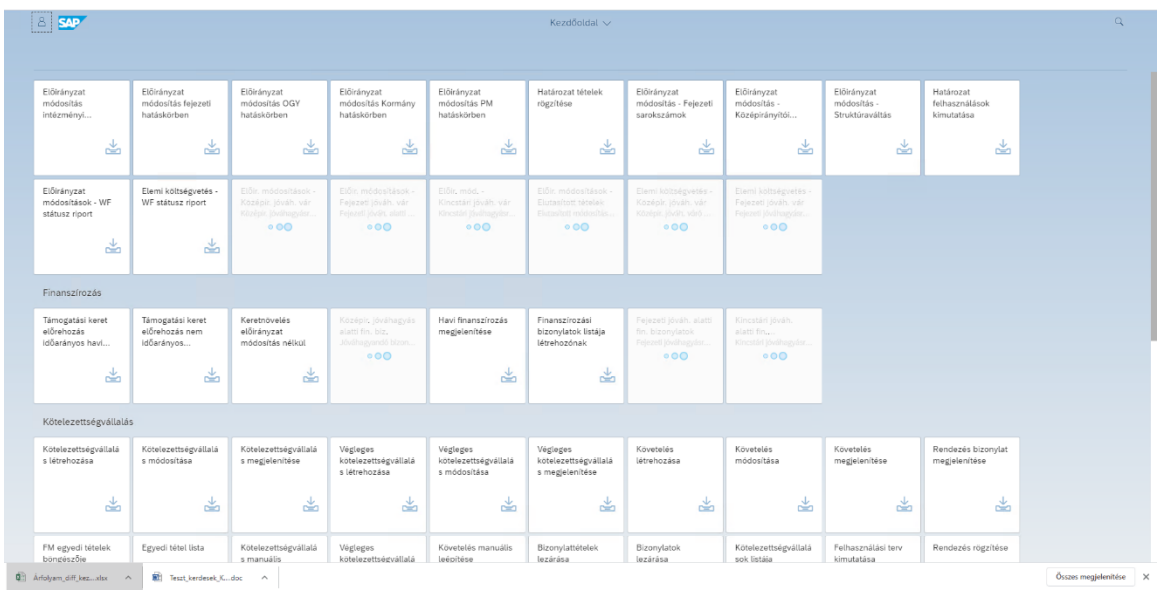

## **1.2. Fejezeti visszautasítás**

Visszautasítás

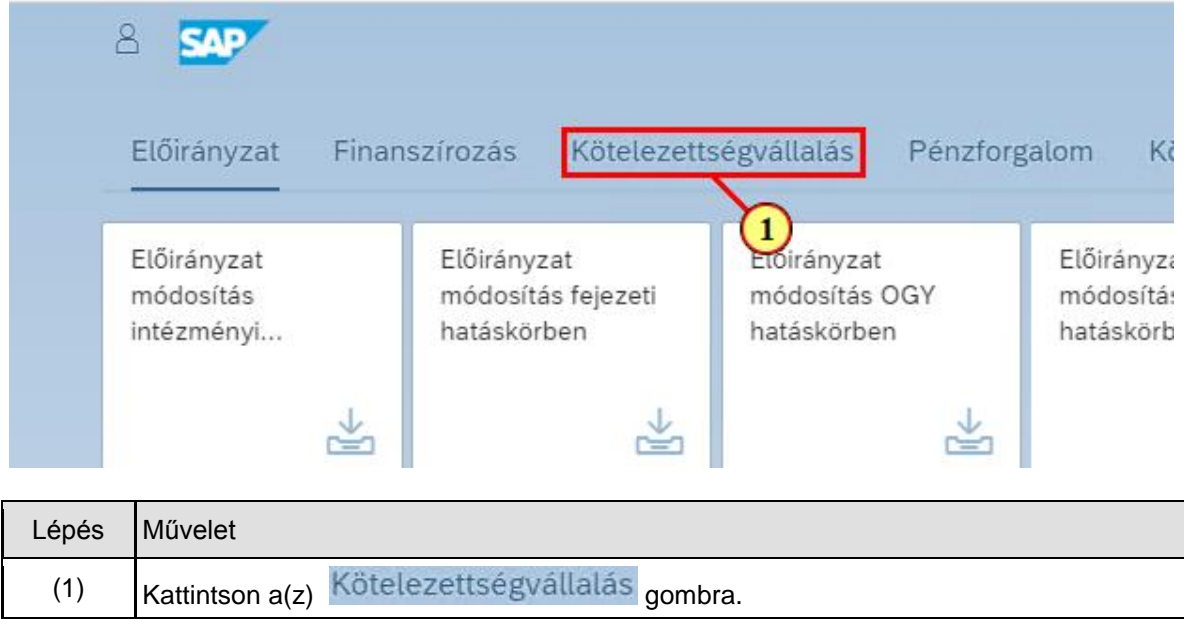

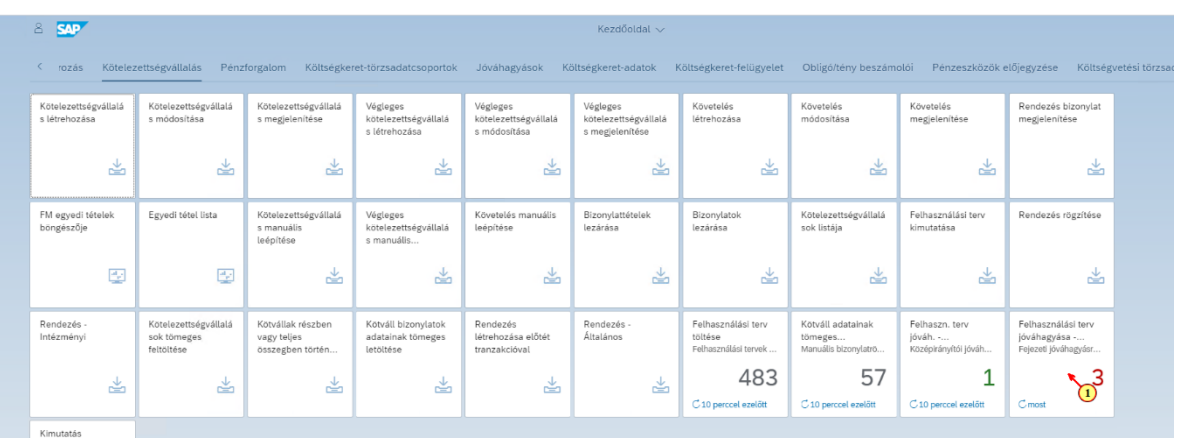

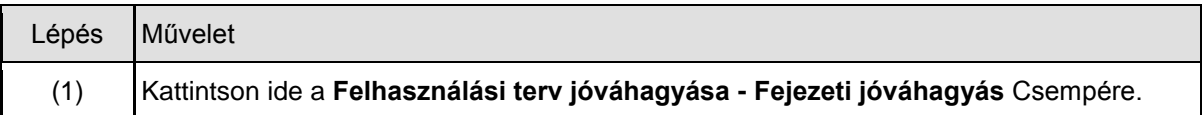

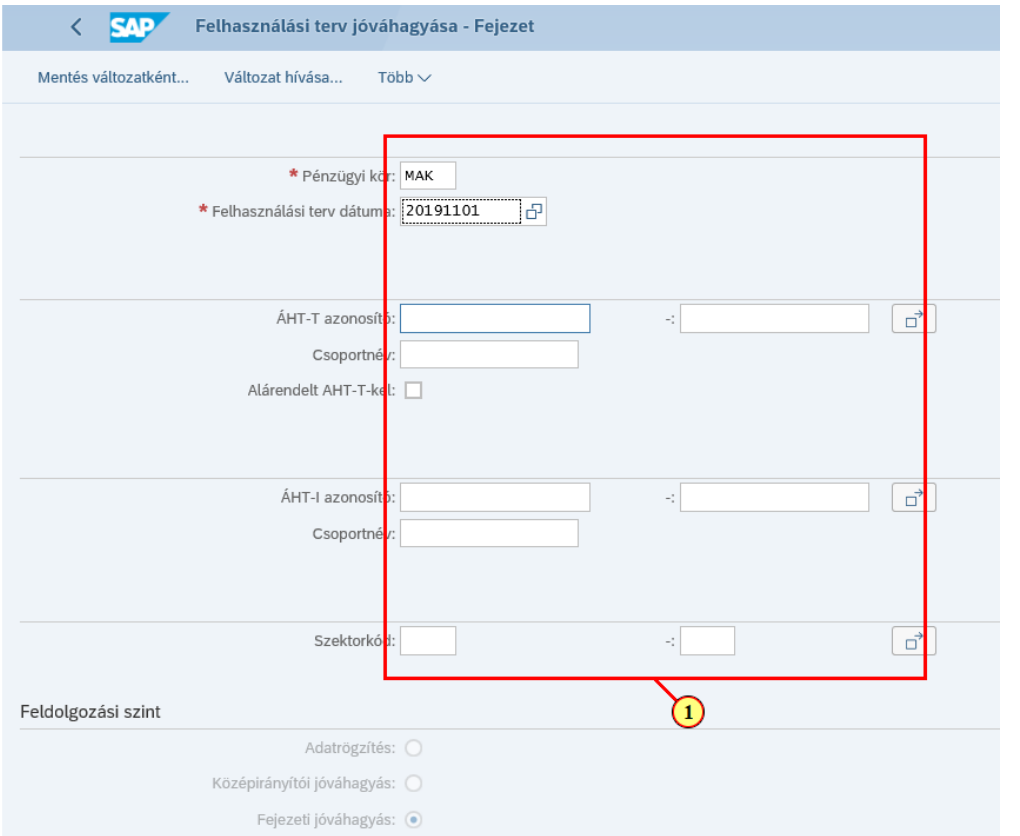

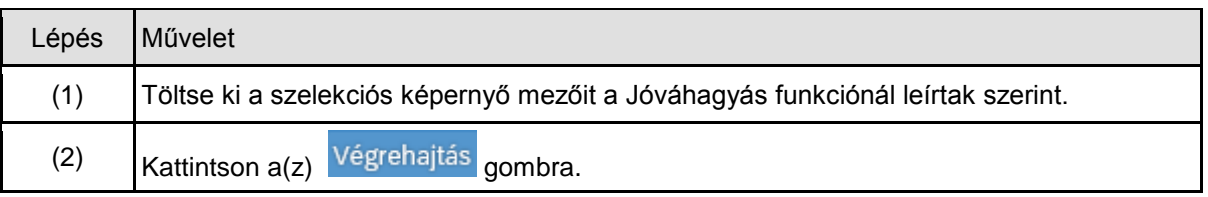

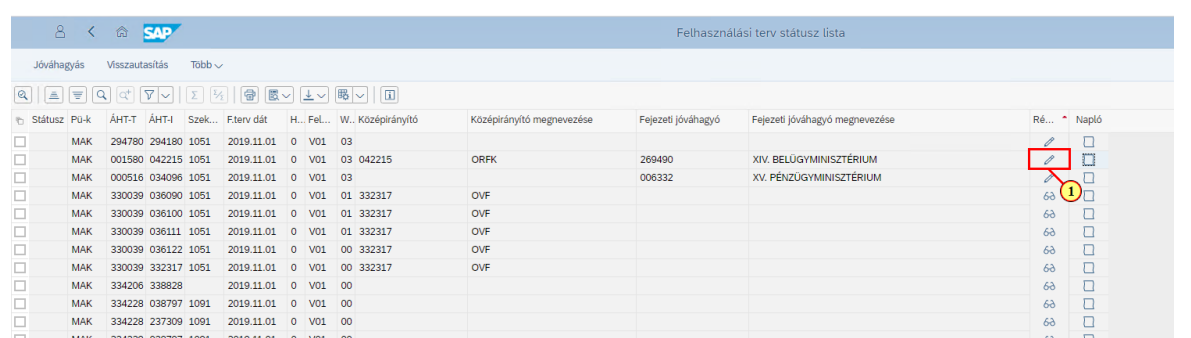

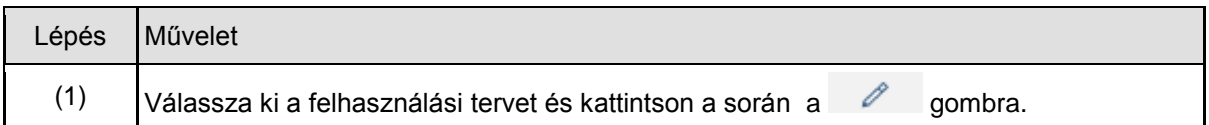

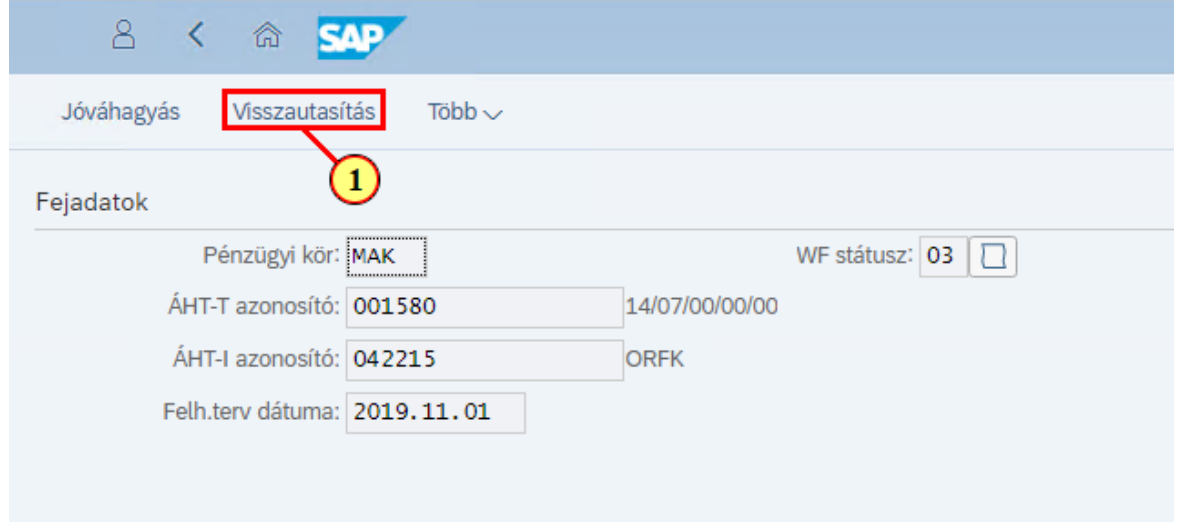

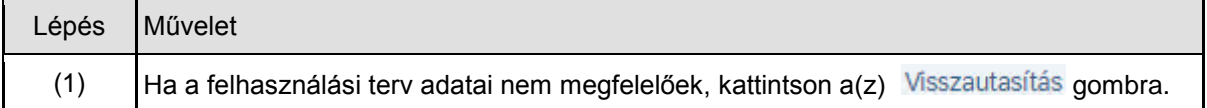

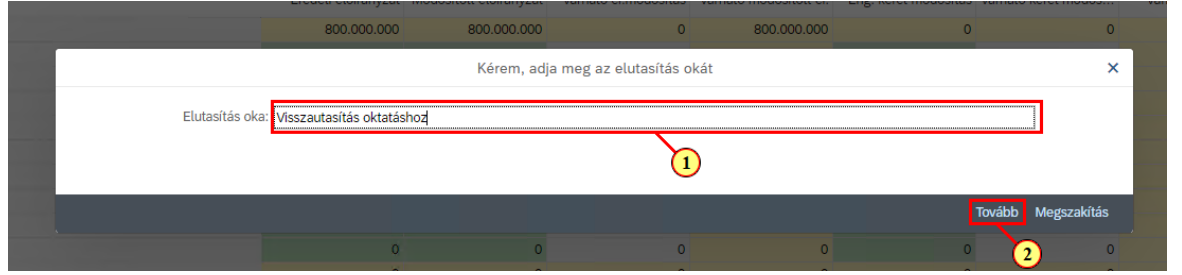

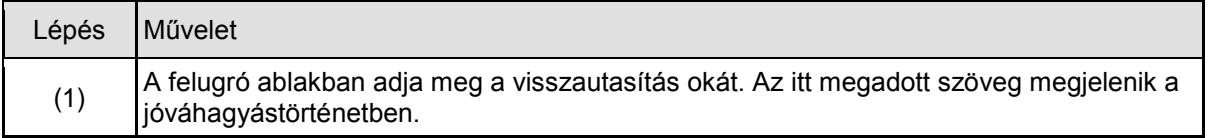

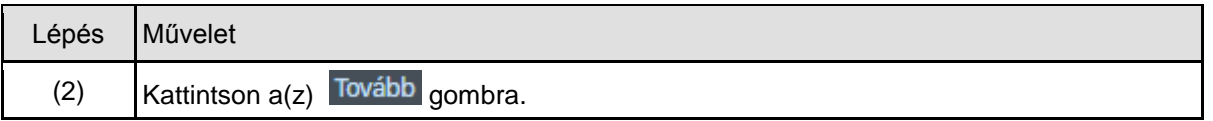

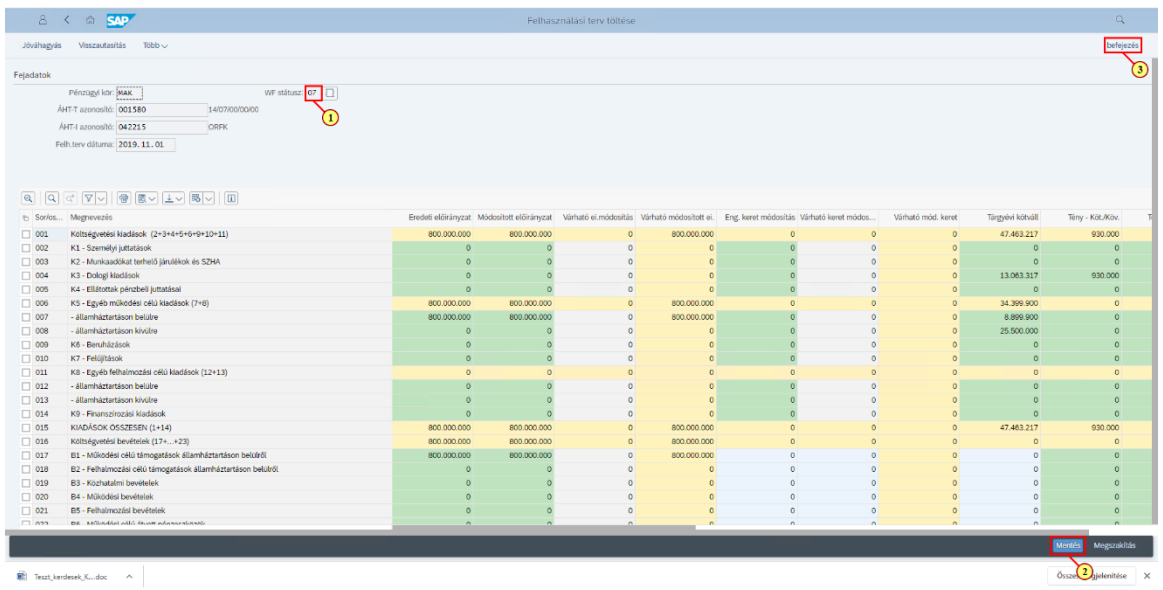

#### Teszt\_kerdesek\_K...doc ^ |

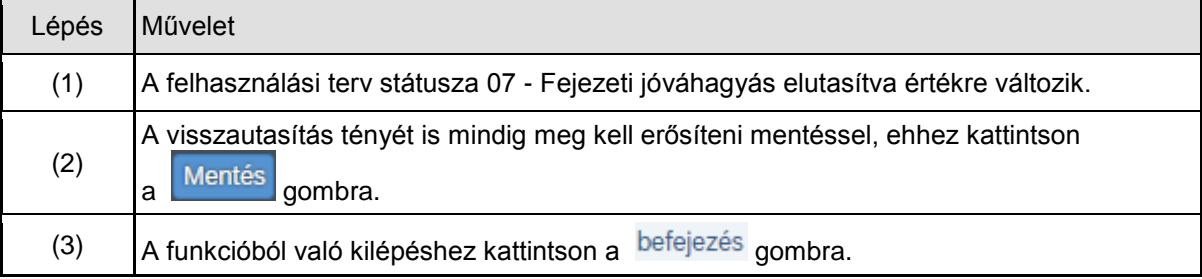

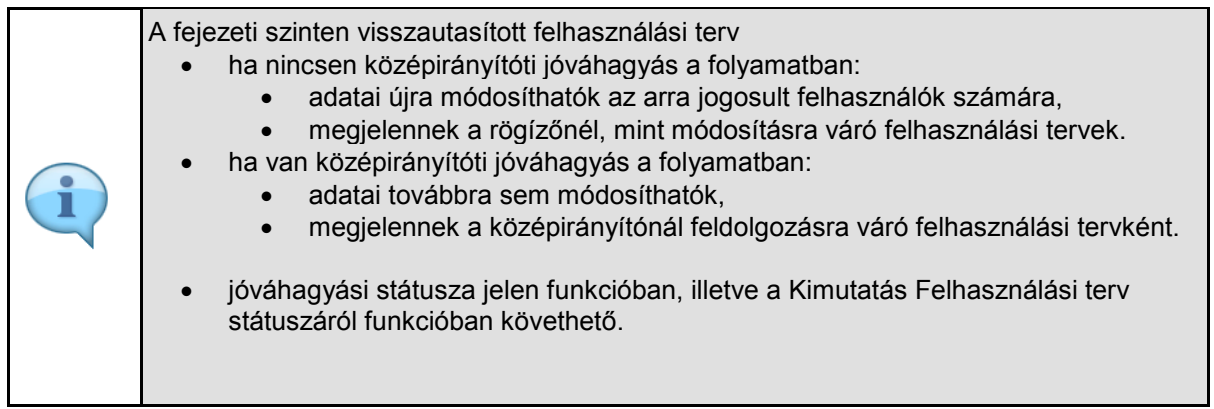

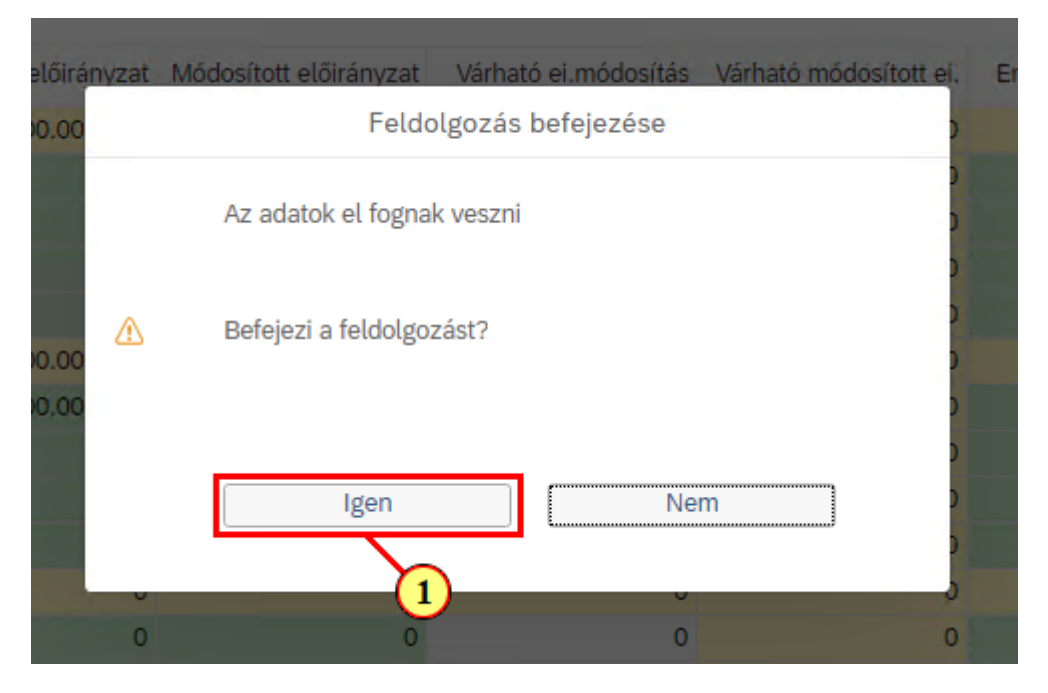

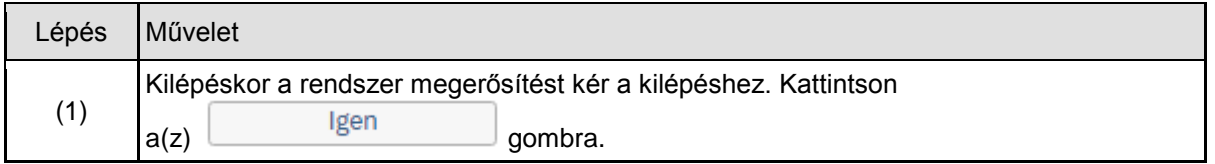

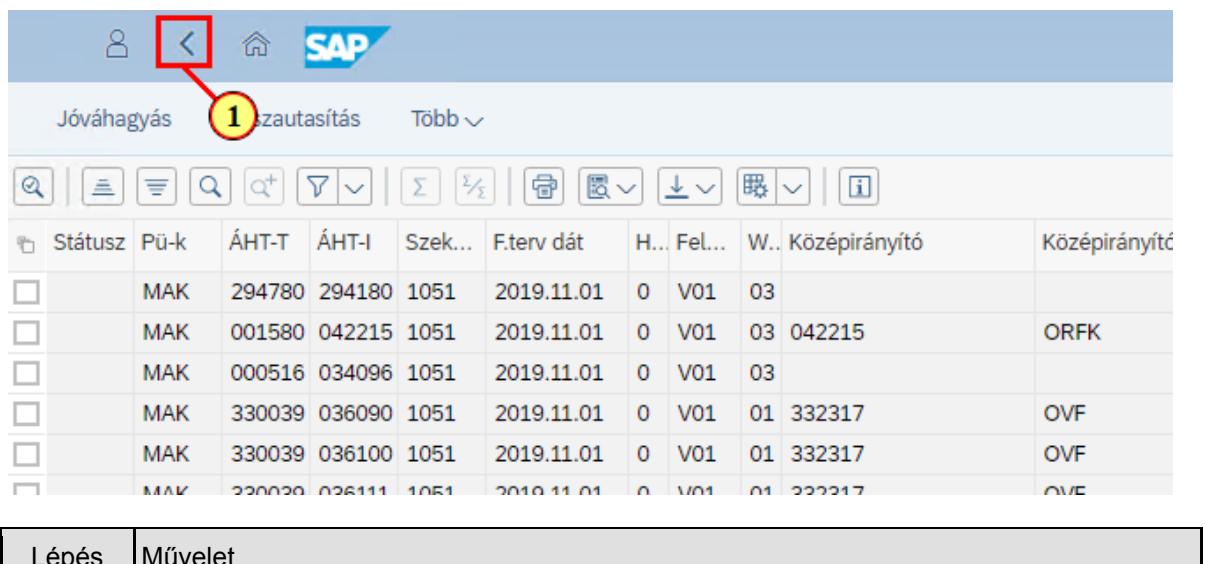

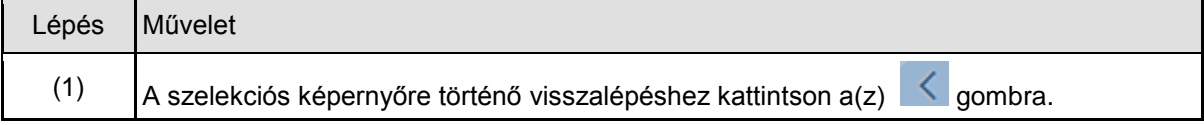

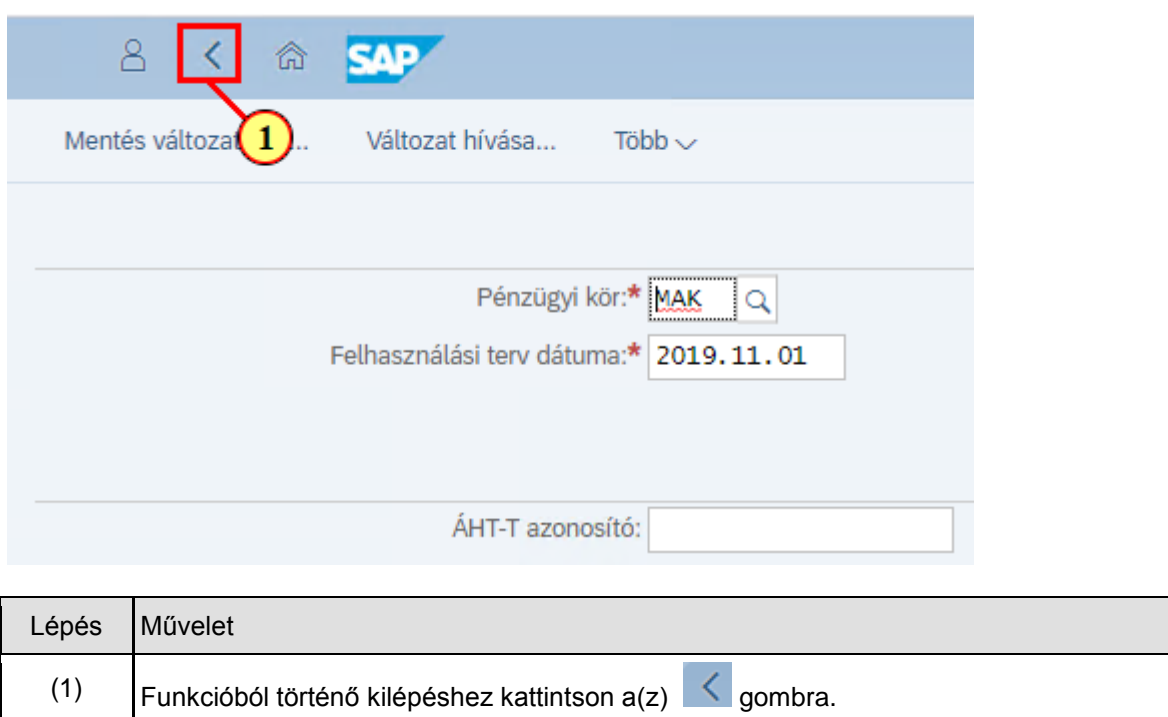